## The book was found

# Photographer's Guide To Lightroom 5: Everything Else

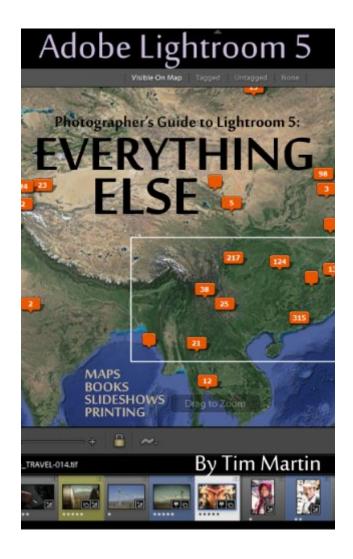

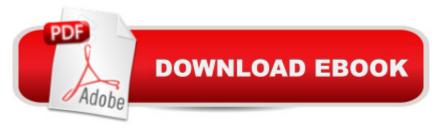

### **Synopsis**

Photographer's Guide to Lightroom 5: Everything ElseThis guide details the inner workings of the Map, Book, Slideshow and Print Modules of Lightroom 5 with everything explained in detail and all of the useful tips and suggestions needed to boost your workflow and retouching abilities to the next level. Maps ModuleBook ModuleSlideshowsPrintingHidden Lightroom 5 Features... and much more!My experience as a travel photographer working on-location for editorial and commercial clients has enabled me to master my workflow using just a single laptop computer and Lightroom 5. Everything from importing the images to sending the final retouched photos off to a client can be done inside of Lightroom with stunning efficiency and ease. The goal of this book is to kick your workflow to the next level no matter if you are new to Lightroom 5 or are an experienced user. The cost of the printed book is much higher than that of the eBook to reflect the cost of printing in full color. Adobe Lightroom 5: Everything Else is the last of three books in the Photographer's Guide to Lightroom 5 series. If you liked this book, please check out the other two: Adobe Lightroom 5: Library Module and Photographer's Guide to Lightroom 5: Develop Module

#### **Book Information**

File Size: 7171 KB

Print Length: 70 pages

Simultaneous Device Usage: Unlimited

Publication Date: October 16, 2013

Sold by: A Digital Services LLC

Language: English

ASIN: B00FYQ4MSQ

Text-to-Speech: Enabled

X-Ray: Not Enabled

Word Wise: Not Enabled

Lending: Not Enabled

Enhanced Typesetting: Enabled

Best Sellers Rank: #644,906 Paid in Kindle Store (See Top 100 Paid in Kindle Store) #44
in Kindle Store > Kindle eBooks > Arts & Photography > Photography > Darkroom & Processing
#113 in Books > Arts & Photography > Photography & Video > Equipment, Techniques &
Reference > Darkroom & Processing #416 in Kindle Store > Kindle eBooks > Arts & Photography
> Photography > Reference

#### **Customer Reviews**

This is the third part of his series on lightroom 5. The introduction is the same in all three. However from there we go to a step by step explaining the different settings. I am going to have to reread several portions as there are many parts that I didn't grasp the first time around, my fault not the authors I assure you. I've enjoyed having the e-books open on the computer at the same time as light room so that I can easily follow along. Would recommend this set of books to anyone who like me is just beginning the art of photography and need a guiding hand.

Having already bought the other two books in the series and enjoying them, I figured Iâ ™d get the last one in the series and give it a go. I knew that you could print images, create books and slideshows, but had no idea how to go about any of that stuff. This book helped guide me through the process for everything except the web gallery module, which I guess is being phased out by Adobe and hasnâ ™t been updated in several years. The best part was about creating books using Lightroom. I didnâ ™t know that it was so customizable, or that you can link it directly to your Blurb account and send it off to be printed without having to deal with messy file formats or file type conversions. It was so easy to do that I am now planning on putting together a nice big book of my pictures to keep in my office. Even though Lightroomâ ™s real power lies in the Library and Develop Modules, Iâ ™d recommend reading through Everything Else. Hopefully you will be as surprised as I was about just how much there is to learn!

If you can look past the poor punctuation and sentence structure, this is a very helpful book. He writes as if he is sitting next to you and has transcribed a recording of his one-on-one lesson with you. That is to say the writing is too informal, BUT the lessons, their order of introduction, and their format make perfect sense. His instruction is very clear, meaningful, and understandable.

I needed a book to learn how to Import and Export Pictures. This book was just like it says. "and Everything Else". Nothing about Importing and Exporting. I finally got Scott Kelby's Lightroom 5 book. Now I'm a happy man.

I am and experienced LR user and I find this to be an excellent reference for LR5. The index is very specific and interacts just fine on my Kindle Fire.

Download to continue reading...

Photographer's Guide to Lightroom 5: Everything Else The Adobe Photoshop Lightroom: 17 Tips You Should Know to Get Started Using Photoshop Lightroom (For Digital Photographers) (Graphic Design, Adobe Photoshop, Digital Photography, Lightroom) The Adobe Photoshop Lightroom CC / Lightroom 6 Book: The Complete Guide for Photographers Adobe Photoshop Lightroom CC (2015 release) / Lightroom 6 Classroom in a Book Lightroom CC Complete Training: Learn the Entire Photographers Workflow in the new Lightroom CC Lightroom Transformations: Realizing your vision with Adobe Lightroom plus Photoshop Adobe Photoshop Lightroom CC/6 - The Missing FAQ - Real Answers to Real Questions Asked by Lightroom Users Adobe Photoshop Lightroom 5 - The Missing FAQ: Real Answers to Real Questions Asked by Lightroom Users Adobe Photoshop Lightroom 4 -The Missing FAQ - Real Answers to Real Questions Asked by Lightroom Users The Lightroom Mobile Book: How to extend the power of what you do in Lightroom to your mobile devices Photography for Beginners & Photoshop Lightroom Box Set: Master Photography & Photoshop Lightroom Tips in 24 Hours or Less! (Photography Tips - Wedding ... - Adobe Photoshop - Digital Photography) Photographer's Guide to Lightroom 5: Develop Module Photographer's Guide to Lightroom 5: Library Module Photographer's Guide to Lightroom 5: Develop Module (Volume 2) Creative Workflow in Lightroom: The photographer's guide to managing, developing, and sharing your work Linked: How Everything Is Connected to Everything Else and What It Means for Business, Science, and Everyday Life The Greatest Words Ever Spoken: Everything Jesus Said About You, Your Life, and Everything Else (Thinline Ed.) The Greatest Words Ever Spoken: Everything Jesus Said about You, Your Life, and Everything Else Photoshop CS6 and Lightroom 4: A Photographer's Handbook Black and White Mastery: Adobe Lightroom Edition (The Lightweight Photographer Books)

**Dmca**